## **МІНІСТЕРСТВО ОСВІТИ І НАУКИ УКРАЇНИ** Національний авіаційний університет

# **КОМП'ЮТЕРНА СХЕМОТЕХНІКА ТА АРХІТЕКТУРА КОМП'ЮТЕРІВ**

Методичні рекомендації до виконання курсової роботи для студентів напряму підготовки 6.0500101 «Комп'ютерні науки»

Київ 2014

## **МІНІСТЕРСТВО ОСВІТИ І НАУКИ УКРАЇНИ** Національний авіаційний університет

# **КОМП'ЮТЕРНА СХЕМОТЕХНІКА ТА АРХІТЕКТУРА КОМП'ЮТЕРІВ**

Методичні рекомендації до виконання курсової роботи для студентів напряму підготовки 6.0500101 «Комп'ютерні науки»

Київ 2014

УДК 004.27(076.5) ББК з973.20р К637

> Укладачі: В.М.Єфимець, І.А.Жуков, С.В.Журавель, Н.В.Журавель

Рецензент: Ю.К.Зіатдінов

*Затверджено методично-редакційною радою Національного авіаційного університету (протокол №\_\_\_ від \_\_\_ \_\_\_\_\_\_ 2014 р.).* 

К637 **Комп'ютерна схемотехніка та архітектура комп'ютерів**: методичні рекомендації до виконання курсової роботи / уклад.: В.М.Єфимець, І.А.Жуков, С.В.Журавель, Н.В.Журавель. – К.: Видво Нац. авіа. у-ту «НАУ-друк», 2014. – с.

Містять рекомендації та навчальний матеріал по розробці архітектури, структурної організації та схемотехніки вузлів спеціалізованого комп'ютера. Приведені варіанти завдань, вимоги щодо оформлення пояснювальної записки та графічних матеріалів.

Для студентів напряму підготовки 6.050101 «Комп'ютерні науки».

## **3MICT**

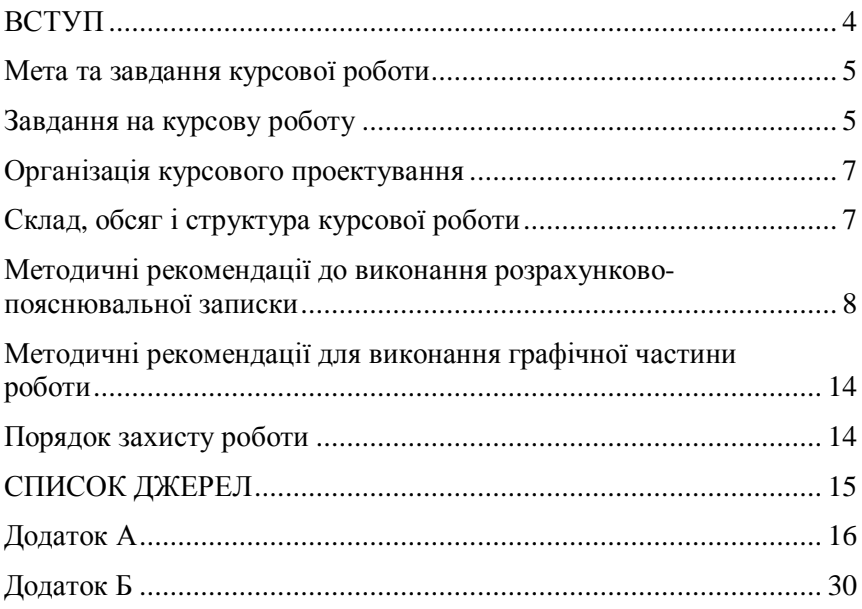

Навчальна дисципліна «Комп'ютерна схемотехніка та архітектура комп'ютерів» дає необхідні теоретичні та практичні знання проектування та технічної експлуатації комп'ютеризованих систем обробки інформації та управління. У результаті вивчення дисципліни студент отримує базові знання з принципів програмного керування обробкою дискретної інформації, архітектури та структурної організації комп'ютерів, схемотехніки операційних пристроїв, проектування базових вузлів-регістрів, декодерів і т. д.

У курсовій роботі (КР) виділяють дві частини проектування комп'ютера – архітектурна та технічна. Архітектурна частина пов'язана з вирішенням завдань вибору оптимальної структури комп'ютера. Такі рішення характеризуються множиною варіантів, їх залежністю від конкретних ситуацій, труднощами отримання їх формальними методами. Рівень архітектурних рішень значною мірою залежить від інформаційного забезпечення процесу. Це передусім довідкова інформація про параметри та можливості елементної бази, структурно-орієнтовані методи проектування комп'ютерних виробів, методи їх оптимізації за основними техніко-економічними показниками, узагальнений досвід інших розробок.

Технічну частину становлять розробки принципових та монтажних схем, топологій друкованих плат, специфікацій. Вона характеризується великим обсягом простих і добре вивчених робіт, що успішно реалізуються з використанням комп'ютерних технологій.

Елементною базою комп'ютера є мікропроцесорні ВІС (великі інтегровані схеми), ІМС малої та середньої інтеграції. Критеріями їх вибору можуть бути вартість, швидкодія, споживна потужність.

## **МЕТА ТА ЗАВДАННЯ КУРСОВОЇ РОБОТИ**

Курсова робота є заключним етапом вивчення дисципліни, самостійною роботою студента і виконується за індивідуальним завданням. Метою роботи є закріплення, узагальнення знань, отриманих студентом у період навчання за спеціальністю. Крім того, в процесі виконання КР студент має набути навички користування довідковою літературою та освоїти процес створення проектно-конструкторської документації відповідно до вимог держстандартів.

Завдання КР складається з двох частин – архітектурної та схемотехнічної. У першій частині КР розробляється архітектура спеціалізованого комп'ютера, орієнтованого на ефективне розв'язання науково-технічної задачі (НТЗ). У другій частині КР реалізується схемотехнічний вузол процесора – регістр, суматор тощо.

### **ЗАВДАННЯ НА КУРСОВУ РОБОТУ**

Перша частина КР є розробкою архітектури спеціалізованого комп'ютера. Варіанти завдань наведено в табл. 1, де АК – адресність команд; N<sub>RAM</sub> – ємність оперативного запам'ятовуючого пристрою (ОЗП); N<sub>ROM</sub> - ємність постійного запам'ятовуючого пристрою (ПЗП);  $N_{IIBB}$  – кількість пристроїв введення-виведення; АПК – адресний простір комп'ютера;  $\tau_{\text{II}}$  – тривалість такту процесора;  $\tau_{on}$  – тривалість циклу пам'яті (ROM, RAM);  $\rho_{+}$  – кількість тактів процесора для операцій додавання (+) та віднімання (-);  $\rho_{*/}$  – кількість тактів процесора для операцій множення (\*) та ділення (/); *n* – довжина машинного слова; СХЗ – схемотехнічне завдання.

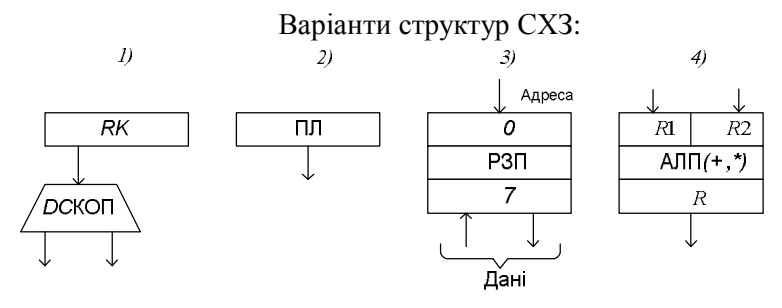

*Таблиця 1*

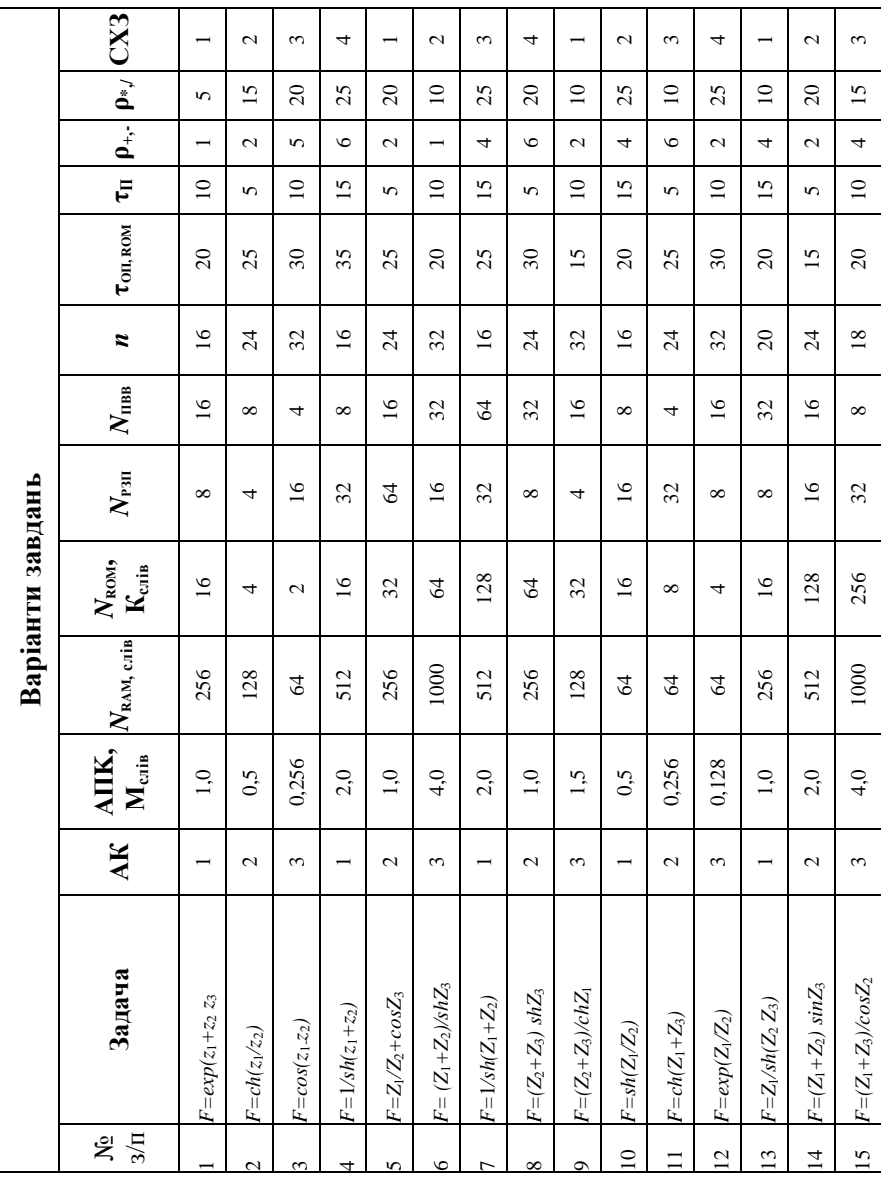

## **ОРГАНІЗАЦІЯ КУРСОВОГО ПРОЕКТУВАННЯ**

Курсова робота є самостійною розробкою студента, і він відповідає за прийняті рішення, правильність обчислень та узгоджень графічних матеріалів із розрахунковими.

Навчальним планом-графіком для студентів ІІ курсу стаціонару в ІІІ семестрі та ІІ курсу ІЗДН у ІV семестрі на виконання КР виділяється **тижнів. У випадку зриву графіка** керівник може не допустити студента до захисту роботи.

## **СКЛАД, ОБСЯГ І СТРУКТУРА КУРСОВОЇ РОБОТИ**

Проектування комп'ютера складається із послідовності етапів, першими з яких у КР є архітектурний та схемотехнічний. Крім названих етапів у КР має бути й графічна частина.

Архітектурний етап визначає:

- систему операцій (команд);
- формат команд та даних;
- організацію пам'яті;
- структуру комп'ютера (процесора) та ін.
- Фізичний базис комп'ютера не береться до уваги.

Схемотехнічний етап включає фрагменти структурних та принципових схем операційних вузлів комп'ютера в заданому елементному базисі. У КР використовують ІМС малої та середньої інтеграції КР 1533.

У графічній частині наводяться ілюстративні матеріали, що відповідають архітектурному та схемотехнічному етапам.

КР оформлюється у вигляді розрахунково-пояснювальної записки (РПЗ) та супроводжуючих креслень.

Обсяг РПЗ – 15–20 сторінок формату А4. Для написання можуть бути використанні чорнила або пасти. Текстова частина повинна бути написана чітким акуратним почерком або машинописним способом без рамок із полями: ліве, верхнє, нижн $\epsilon$  – 20 мм, праве – 10 мм.

Рисунки виконуються на аркушах того ж формату олівцем або пастою. РПЗ може бути виконана на ПЕОМ.

### **РПЗ має таку структуру:**

- 1. Титульний аркуш.
- 2. Завдання КР.
- 3. Список креслень.
- 4. Зміст.
- 5. Вступ. Основна частина. Список джерел.

### **Графічна частина складається з таких креслень:**

- 1. Схема алгоритму розв'язання задачі.
- 2. Формати та цикли команд.
- 3. Схема алгоритму функціонування комп'ютера.
- 4. Структурна схема спеціалізованого комп'ютера.
- 5. Принципова схема операційного вузла.

## **МЕТОДИЧНІ РЕКОМЕНДАЦІЇ ДО ВИКОНАННЯ РОЗРАХУНКОВО-ПОЯСНЮВАЛЬНОЇ ЗАПИСКИ**

В архітектурній частині КР необхідно:

- − розробити схему алгоритму розв'язання задачі;
- − скласти програму задачі у змістовній формі;
- − визначити систему команд (операцій) комп'ютера;
- − виконати розподіл адресного простору комп'ютера (АПК);
- − визначити формати команд та даних;
- − розробити структуру комп'ютера;
- − визначити час виконання програми.

У схемотехнічній частині КР проектуються окремі операційні вузли процесора (регістр команд, програмний лічильник, мультиплексор адрес і т. д.)

### **АРХІТЕКТУРНА ЧАСТИНА КР**

### **1. Розробка схеми алгоритму розв'язання задачі**

На цьому етапі будується схема алгоритму задачі, що деталізована до елементарних арифметичних операцій (АО). Вихідним результатом етапу буде схема алгоритму розв'язання задачі та необхідний набір АО.

### **2. Складання програми задачі у змістовній формі**

За схемою алгоритму розробляється програма роботи комп'ютера у змістовній формі з використанням мінімального набору АО. У командах програми в адресних полях *А<sup>і</sup>* зображуються символічні адреси комірок пам'яті, які збігаються з назвами змінних *Z*, *Z*1, *Z*2, ... і т. д. Останньою командою програми є команда *HLT* (ЗУПИН), яка зупиняє виконання програми.

Адресність команди впливає на номенклатуру команд та їх кількість у програмі. Розглянемо це на прикладі обчислення виразу:

$$
y = a + b \tag{1}
$$

*Одноадресна команда*. Структура команди:

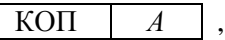

де КОП – код операції, в якому подається назва операції; *А* – адреса комірки пам'яті, в якій розміщений операнд. Алгоритм виконання  $AO:$ 

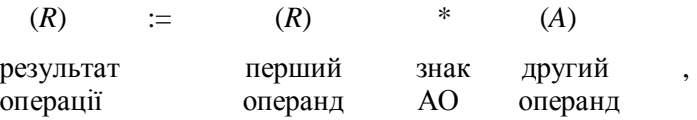

де (*R*) – вміст регістра-акумулятора *R*; (*А*) – вміст комірки пам'яті з адресою *А*. Регістр-акумулятор *R* служить для збереження операнда та результату АО.

Операнд у *R* завантажується командою *LD* (завантаження). Для запису вмісту *R* у комірку пам'яті використовується команда *ST* (зберігання). Програму обчислення виразу (1) при одноадресній команді подано у табл. 2.

*Таблиця 2* 

Програма обчислення виразу на одноадресному комп'ютері

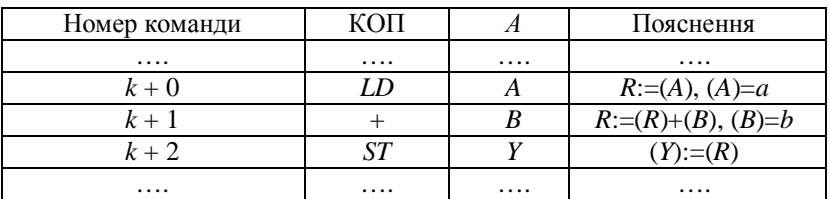

*Двоадресна команда*. Структура команди:

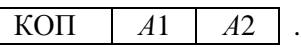

де *А*1, *А*2 – адреси комірок пам'яті, в яких розміщені перший та другий операнди відповідно.

Алгоритм виконання АО:

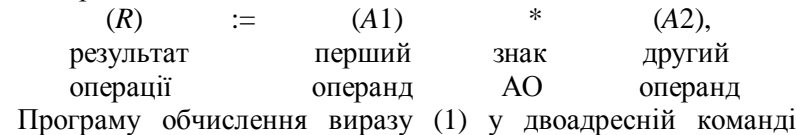

наведено в табл. 3.

*Таблиця 3* 

Програма обчислення виразу на двоадресному комп'ютері

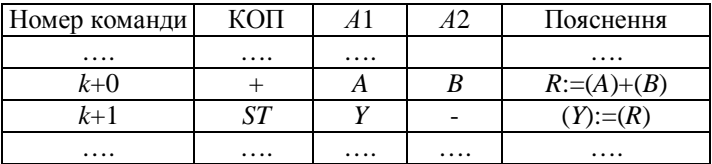

*Триадресна команда*. Структура команди:

$$
\begin{array}{|c|c|c|c|c|c|c|c|} \hline \text{KO}\Pi & A1 & A2 & A3 \\ \hline \end{array},
$$

де *A*1, *A*2 – адреси операндів, *A*3 – адреса комірки пам'яті, яка призначена для збереження результату. Алгоритм виконання АО:

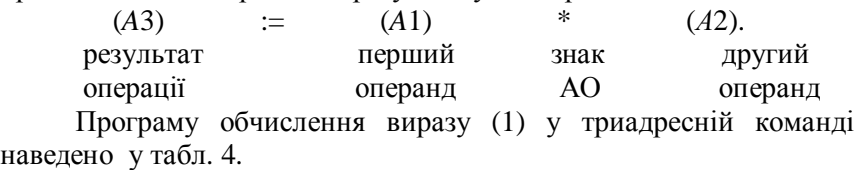

*Таблиця 4* 

Програма обчислення виразу у триадресній ОМ

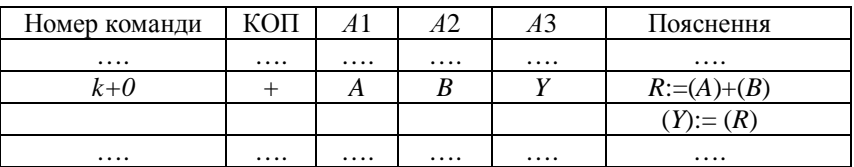

### **3. Визначення системи команд**

На цьому етапі аналізується програма у змістовній формі і визначаються оригінальні операції, які її складають. Одержаний перелік операцій і буде системою команд комп'ютера.

## **4. Розподіл адресного простору комп'ютера**

Адресний простір комп'ютера розподіляється для виділення підмножин адрес пам'яті *RAM*, *ROM*, ПВВ. Результатом цього розподілу АПК є структурна схема адресного вибору пам'ятей (наприклад, рис. 2).

## **5. Формати команд та даних**

У КР команди та дані мають однакову фіксовану довжину. *Формат команди*

Команда складається з двох частин: операційної та адресної. Структура адресної частини залежить від адресності команди. В операційній частині подаються коди операцій. Для їх кодування використовують коди мінімальної довжини. Довжину поля КОП визначають за формулою:

$$
n_{\text{KOH}} = \left| \log_2 M \right|,
$$

де *М* – кількість операцій комп'ютера.

Приклад кодування операцій у полі КОП наведено в табл. 5.

## *Таблиця 5*

Поле КОП

| Код операції |                 |                                                          |  |
|--------------|-----------------|----------------------------------------------------------|--|
| Двійковий    | Шістнадцятковий | Назва операції                                           |  |
| 000          |                 | немає операції                                           |  |
| 001          |                 | $\left\langle \left\langle +\right\rangle \right\rangle$ |  |
|              |                 | $\left\langle \left\langle -\right\rangle \right\rangle$ |  |

Адресація даних забезпечується вибором відповідного режиму. Це може бути пряма або регістрово-опосередкована адресації. Відповідні структури команд показано на рис. 1.

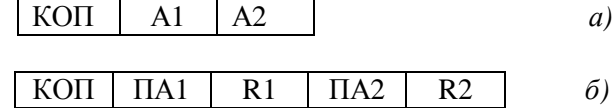

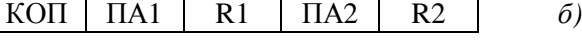

Рис. 1. Формати команд:

*а)* – пряма адресація;

*б)* – регістрово-опосередкована адресація

У випадку *а)* поля А1, А2 є фізичними адресами комірок пам'яті, у випадку *б)* поля ПА1(ПА2), *R*1 (*R*2) визначають режими адресації та адреси РЗП.

### **6. Структура комп'ютера**

Комп'ютер, що проектується, відповідає нейманівській архітектурі. У структурній схемі повинні бути відображені пристрої (процесор, пам'ять, пристрої введення-виведення), інтерфейсні зв'язки, операційні вузли (регістри, декодери і т. д.)

### **7. Формати та цикли команд**

Для кожної команди комп'ютера визначається формат та її цикл. При цьому береться до уваги адресність команд.

## **8. Алгоритм функціонування комп'ютера**

Відображає реалізацію командних циклів у вигляді мікропрограм (с. 29):

IPL – пуск комп'ютера та завантаження початкової адреси в програмний лічильник; Т<sub>вк</sub> – вибірка команд із пам'яті; Т<sub>оп</sub> – вибірка операндів із пам'яті; АО – арифметична операція;

КОП – переключальна вершина, що відображає декодування коду операцій.

### **9. Обчислення часу виконання програми**

Час розв'язання задачі залежить від тривалості машинних команд, їх кількості та разів виконання. Тривалість часу машинної команди залежить від кількості звернень до ОП та складності операції. Тривалість операції – це добуток такту процесора  $\tau$ <sub>*П*</sub> на їх кількість *p<sup>i</sup>* .

Таким чином, час виконання програми (розв'язання задачі) *t*р.з. можна розрахувати за формулою:

$$
t_{p.3.} = t_{\Pi} \sum_{i=1}^{k} p_i \cdot m_i + 1,5t_{\Pi} \cdot m_{mov} + 1 \tau_{\Pi} \cdot m_j + \tau_{RAM} \cdot m_{RAM} , \qquad (2)
$$

де  $\tau_{\Pi}$  – тривалість такту процесора;  $p_i$  – кількість процесорних тактів в *i*-й операції; τ*RAM* – тривалість циклу пам'яті; *m<sup>i</sup>* – кількість звернень до *і*-ї арифметичної операції (команди) в програмі; *mRAM* – кількість звернень до пам'яті; *mmov* – кількість звернень до операцій обміну (*ST*, *LD*); *m<sup>j</sup>* – кількість звернень у програмі до операцій переходу (*JZ*, *JMP*); *k* – кількість видів арифметичних операцій у програмах.

Вважаємо, що операції *ST*, *LD* тривають у середньому 1,5  $\tau_{\text{H}}$ , οπεραιμίϊ *JZ, JMP, HLT* – 1 τ<sub>Π</sub>.

Кількість звернень в окремій команді до пам'яті залежить від адресності ЕОМ та від виконуваної операції. Наприклад, якщо маємо команду «додавання», то кількість звернень до *RAM* буде у випадку:

- одноадресної команди – 2 (вибірка команди і одного операнда);

двоадресної команди – 3 (вибірка команди і двох операндів);

- триадресної команди – 4 (вибірка команди, вибірка двох операндів, запис результату).

Якщо в програмі є циклічна ділянка, то це враховується при визначенні параметрів  $m_{RAM}$ ,  $m_i$ ,  $m_j$ ,  $m_{mov}$  у формулі (2).

## **СХЕМОТЕХНІЧНА ЧАСТИНА КР**

Відповідно до завдання КР та структурної схеми комп'ютера проектується один із операційних вузлів: програмний лічильник (ПЛ); регістр команд (*RK*); арифметико-логічний блок (АЛБ), дешифратор коду операцій (*DС*КОП).

## **МЕТОДИЧНІ РЕКОМЕНДАЦІЇ ДЛЯ ВИКОНАННЯ ГРАФІЧНОЇ ЧАСТИНИ РОБОТИ**

Графічною частиною КР є список креслень (с. 9). Креслення виконуються на аркуша формату А4.

Приклад реалізації фрагменту КР наведено в дод. А.

## **ПОРЯДОК ЗАХИСТУ РОБОТИ**

Керівник КР перевіряє виконану роботу і допускає її до захисту.

КР оцінює комісія із викладачів кафедри за результатами захисту з урахуванням якості роботи. До складу комісії обов'язково входить керівник роботи.

Для захисту КР студент робить доповідь (5–6 хв), в якій викладає сутність роботи та отримані результати. Доповідь супроводжується демонстрацією графічних матеріалів. Студент повинен відповісти на запитання членів комісії.

При незадовільному захисті КР завідувач кафедри може дозволити повторний захист. Раніше відзначені помилки повинні бути усунені.

### **СПИСОК ДЖЕРЕЛ**

1. *Цилькер Б. Я.* Организация ЭВМ и систем: учеб. [для вузов] / Б. Я. Цилькер., С. А. Орлов. – СПб. : Питер, 2006. – 668 с.

2. *Бабич М.П.* Комп'ютерна схемотехніка: навч. посіб. / Бабич М. П., Жуков І. А. – К. : МК-Прес, 2004. – 412 с.

3. *Архітектура* обчислювальних машин: методичні рекомендації до виконання домашнього завдання (контрольної роботи) / Уклад.: В. М. Єфимець, Є. В. Красовська. – К. : НАУ,  $2011. - 36$  c.

4. *Цифрові* електронні обчислювальні машини. Інтегральні схеми серії КР1533: [практичний порадник] / В. М. Єфимець. – К. : НАУ, 2003. – 36 с.

Додаток А

Титульний аркуш

# НАЦІОНАЛЬНИЙ АВІАЦІЙНИЙ УНІВЕРСИТЕТ Інститут комп'ютерних інформаційних технологій Кафедра комп'ютерних систем та мереж

Курсова робота

з дисципліни

«Комп'ютерна схемотехніка та архітектура комп'ютерів»

Тема: «Архітектура спеціалізованого комп'ютера»

Виконав(ла) \_\_\_\_\_\_\_\_\_\_\_\_

Керівник \_\_\_\_\_\_\_\_\_\_\_\_

Оцінка \_\_\_\_\_\_\_\_\_\_\_\_

Київ 201\_\_

### Продовження дод. А

## Завдання до КР

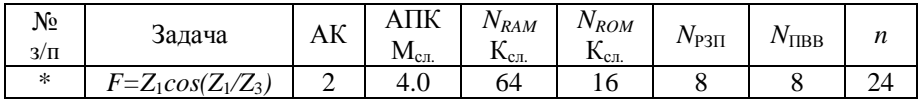

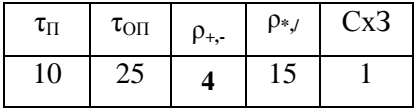

## ВСТУП

У вступі наводяться:

- − призначення об'єкта розробки;
- − основні параметри;
- − особливості архітектурної та схемотехнічної частини.

## **Архітектурна частина КР**

## **1. Схема алгоритму розв'язання задачі**

Для обчислення функції «*сos*» використовуються рекурентні формули (дод. Б):

$$
\cos Z = U_0 + \sum_{k=1}^n U_k, U_0 = Z, U_k = U_{k-1}(-Z^2/2k(2k+1)).
$$

Схема алгоритму (рис. 1) деталізується до елементарних операцій (додавання, віднімання, множення та ін.).

Із схеми алгоритму випливає мінімальний набір арифметичних операцій: {+, –, \*, /}.

### **2. Програма задачі у змістовній формі**

За схемою алгоритму (див. рис. 1) складаємо програму задачі у змістовній формі (див. табл. 1).

Перевірка умови *U<sup>к</sup>* = 0 (див. рис. 12, вершина 9) здійснюється командою *JZ* (див. табл. 1, команда 15) – умовний перехід за ознакою *Z* – «нульовий результат». При *U<sup>к</sup>* = 0 виконується наступна за порядком команда (16). Реалізація переходу (12 – 4) (див рис. 1) виконує команда безумовного переходу *JMP* (див. табл. 1, команда 22). При *Uк=*0 команда *JZ* забезпечує перехід до команди 23 (див. табл. 1) – обчислення значення функції *F*, останньою буде команда *HLT* – припинення роботи ОМ.

### **3. Система команд (операцій) комп'ютера**

Із табл. 1 отримуємо список операцій ОМ: {+, –, \*, /, *ST*, *JZ*, *JMP*, *HLT, NOP*}.

Загальне число машинних операцій М = 9.

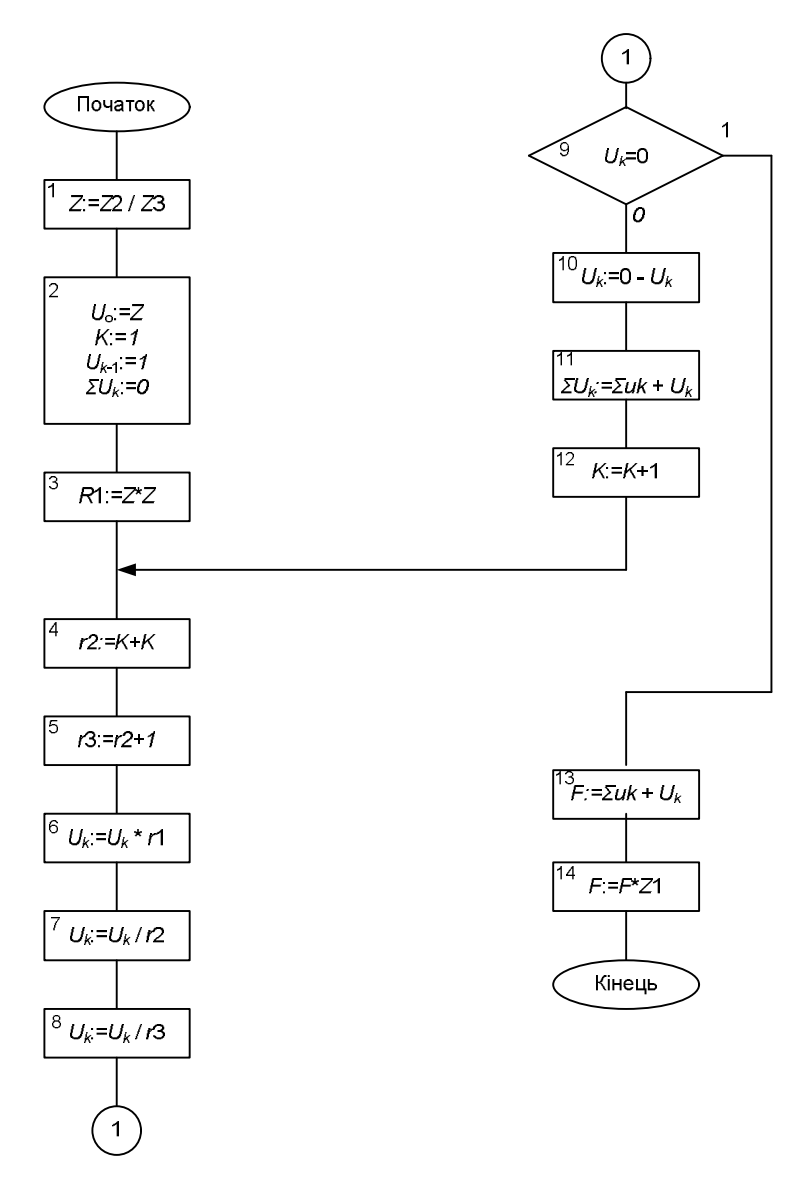

Рис. 1. Алгоритм розв'язання задачі

Продовження дод. А

## **4. Розподіл адресного простору комп'ютера**

АПК=128Кслів розподіляється для розміщення підмножин адрес пам'яті *RAM, ROM* та ПВВ. Підмножина адрес *RAM*

*Таблиця 1* 

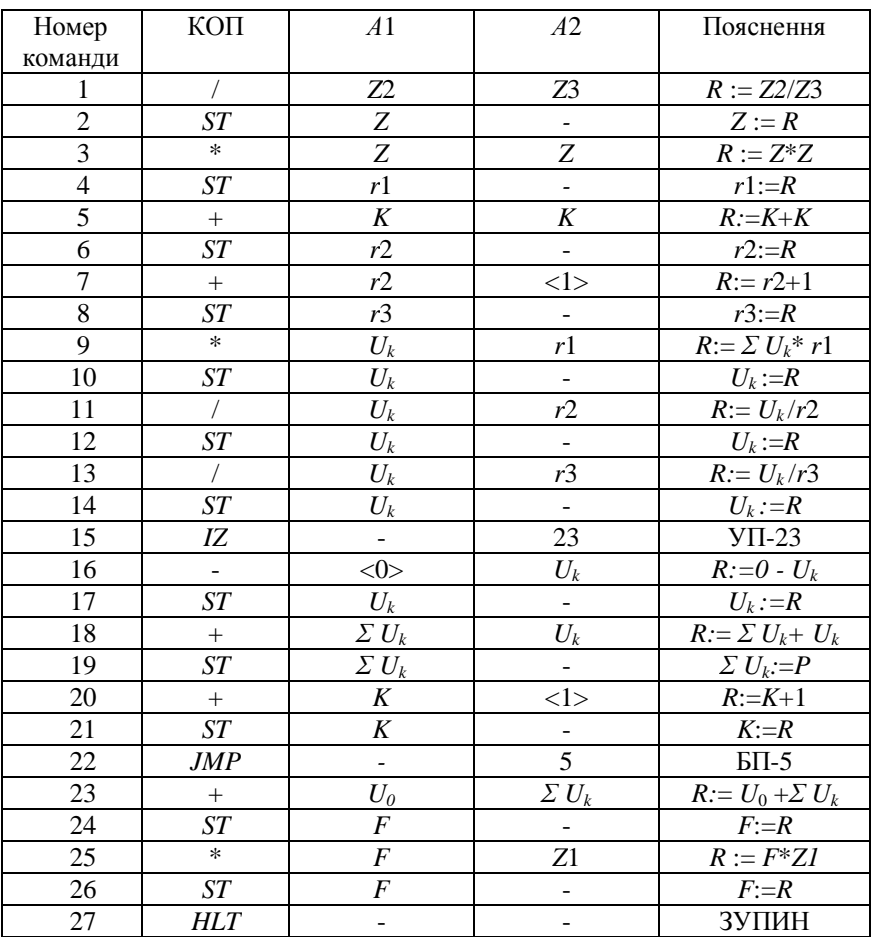

## **Програма у змістовній формі**

 $N_{RAM} = 64 \text{ K}_{CJ}$ ,  $n_{ARAM} = \text{int} \log_2 64K = 16$ ; число 16річних цифр в адресі дорівнює 16/4=4  $\text{Діапазон адрес } RAM \text{ } (0000_h - FFFF_h).$ Підмножина адрес *ROM*  $N_{ROM} = 8$  K<sub>cn</sub>,  $n_{AROM} = \text{int} \log_2 8K = 13$ ; число 16-річних цифр 13/4=4, остача 1.  $\pi$ іапазон адрес *ROM* (0000<sub>*h*</sub> −1FFF<sub>*h*</sub>). Підмножина адрес ПВВ  $N_{IIRB} = 16$ ,  $n_{AIRB} = \text{int} \log_2 16 = 4$ Діапазон адрес *ПВВ*  $(0_h - F_h)$ .

Діапазон адрес  $AIIK$   $(00000_h - 1FFFF_h)$ . Можливий розподіл АПК показано на рис. 2

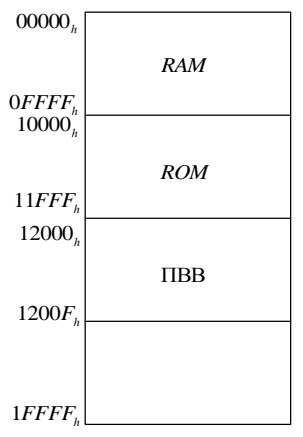

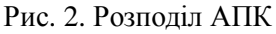

Максимальне значення адреси  $A_{\text{max}} = 12010_h$ . Цій адресі відповідає довжина адреси  $n_A = 17$ .

Адресна шина комп'ютера має 17 ліній.

Продовження дод. А

Зробленому розподілу АПК відповідає структурна схема адресного вибору пам'ятей *RAM, ROM* та ПВВ (рис. 3).

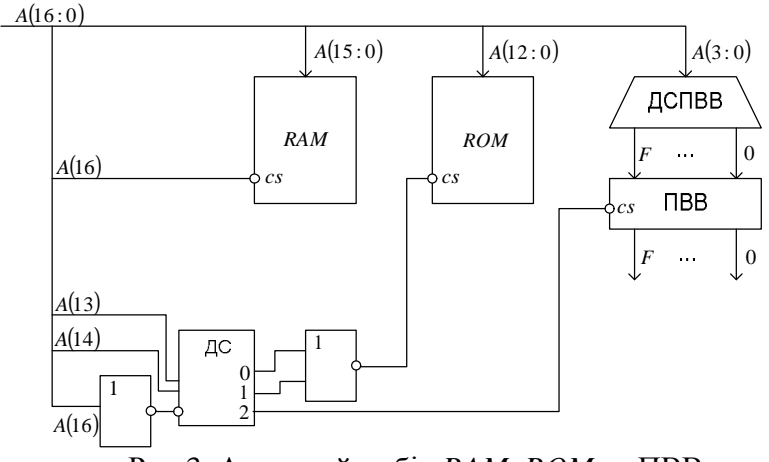

Рис.3. Адресний вибір *RAM, ROM* та ПВВ

## **5. Визначення форматів команд та даних**

Відповідно до команди завдання КР, команда комп'ютера має структуру:

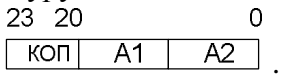

*5.1. Мінімально довжина поля* КОП *буде*  $n_{KOH} = \text{int} \log_2(M + 1) = \text{int} \log_2(9 + 1) = 4$ 

*5.2. Кодування машинних операцій*

Обмежень на значення кодів операцій у полі КОП немає. Коди машинних операцій наведено в табл. 2.

### Продовження дод. А. *Таблиця 2*

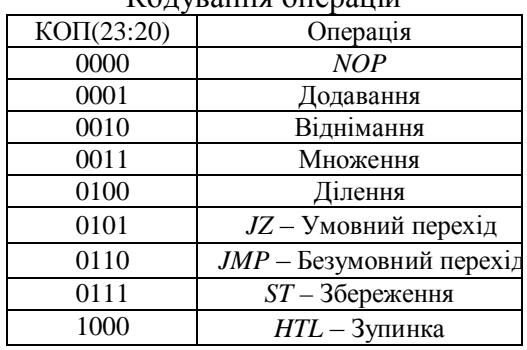

### $K_{\Omega}$ вування операцій

*5.3. Вибір режиму адресації*

*5.3.1. Пряма адресація*

Адреса А1(А2) у випадку прямої адресації є фізичною. Довжина адресного поля А1(А2) визначається за формулою:

$$
n_{A1(A2)} = (n - n_{KOH})/2 = (24 - 4)/2 = 10.
$$

Оскільки *nА*1(*А*2) =10 < *n<sup>А</sup>* =17 , використання прямої адресації неможливе.

*5.3.2. Опосередковано-регістрова адресація*

У цьому випадку команда має структуру:

$$
\begin{array}{c|c}\n 2320 & 0 \\
\hline\n 100 & 0 \\
\hline\n 00 & 0 \\
\hline\n 00 & 0 \\
\hline\n 00 & 0 \\
\hline\n 01 & 0 \\
\hline\n 01 & 0 \\
\hline\n 02 & 0 \\
\hline\n 01 & 0 \\
\hline\n 02 & 0 \\
\hline\n\end{array}
$$

де ПА1(ПА2) – ознака режиму адресації

ПА1 =  $\begin{cases} 0 - \text{pericrpова}, \\ 1 - \text{onceредкована}. \end{cases}$ 

*R*1(*R*2)- адреси регістрів загального призначення (РЗП). Вважатимемо, що кількість регістрів є 8. Тоді довжина поля *R*1(*R*2) буде:

 $n_{R1} = \text{int} \log_2 N_{P3T} = \text{int} \log_2 8 = 3$ 

Перевіримо виконання умови  $n_{\hat{H} \hat{H}}$  + 2( $n_{\hat{H}}$ , +  $n_R$ ) ≤ *n*.  $n_{KOH} + 2(n_{HAi} + n_{Bi}) = 4 + 2(1+3) = 12 \text{ p } 24.$ Використовуємо цей режим адресації. У КР дані є знакові, цілі числа.

### **6. Формати і цикли команд**

Формат і цикли команд комп'ютера наведено на рис. 4. Перші два такти *Т*вк, *Та*, *T*<sup>∂</sup> є спільними для всіх команд і реалізують вибірку команд із пам'яті та їх декодування. Такти *Т*<sup>01</sup> та *Т*<sup>02</sup> забезпечують вибірку операндів на вхідні регістри АЛП *R*1,  $R<sub>2</sub>$ .

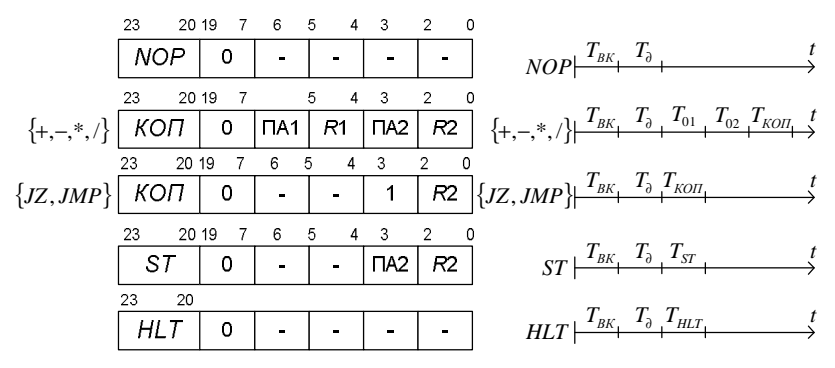

Рис. 4. Формати та цикли команд

### **7. Алгоритм функціонування комп'ютера**

Відображає командні цикли у вигляді мікропрограм:

- *IPL* скидання комп'ютера та завантаження програмного лічильника;
- *Т*вк вибірка команди із пам'яті;
- $T_{\text{on}1}$ ,  $T_{\text{on}2}$  вибірка операндів із пам'яті;
- $\bullet$   $T_{\text{non}}$  виконання операції;
- КОП декодування коду операції;
- $\bullet$  *T<sub>ST</sub>* збереження результату;
- *HLT* зупинка програми.

Продовження дод. А.

На кресленні (лист 1) наведено схему алгоритму функціонування комп'ютера.

### **8. Структура комп'ютера**

Відповідно до варіанту завдання КР, отриманих форматів команд та даних визначаємо структуру комп'ютера (лист 2).

## **9. Час виконання програми задачі**

Час обчислюється для двох випадків:

– для зберігання даних використовується основна оперативна пам'ять (ОП);

– дані зберігаються в регістрах загального призначення (РЗП).

#### 1-й випадок

$$
t_{P.3.0II} = t_{II} \sum_{i=1}^{k} r_i m_i + 1.5t_{II} m_{ST} + 1t_{II} m_j^{JZ, JMP, HLT} + t_{OII} m_{OII}, \text{ are}
$$

 $t_{\alpha\beta}m_{\alpha\beta}$  – час звернення до ОП.

2-й випадок

$$
t_{P.3.P3\Pi}=t_{\Pi}\sum_{i=1}^{\kappa}r_{i}m_{i}+1,5t_{\Pi}m_{ST}+1t_{\Pi}m_{j}^{JZ,JMP,HLT}+t_{P3\Pi}m_{P3\Pi}\,,
$$

де  $t_{\text{par}} m_{\text{par}}$  – час звернення до РЗП.

Визначимо значення параметрів *m*<sub>i</sub>, *m*<sub>i</sub>, *m*<sub>st</sub>.

Параметр *m*i визначає кількість звернень до *і*-ї арифметичної операції. При цьому необхідно враховувати наявність циклів у програмі

 $m_{+}=1+5.4=21$ , m=5.1=5, m<sub>\*</sub>=2+5.1=7, m<sub>/</sub>=1+5.2=11.

Параметри  $m_{ST}$ ,  $m_j^{\text{JZ},\text{JMP},\text{HLT}}$  визначають кількість звернень до команд *ST*, *JZ*, *JMP*, *HLT*.

 $m_{ST} = 4 + 5 \cdot 8 = 44$ ,  $m_j^{JZ} = 5 \cdot 1 = 5$ ,  $m_j^{JMP} = 5 \cdot 1 = 5$ ,  $m_j^{HLT} = 1$ .

Зведемо значення параметрів  $m_i$ ,  $m_{st}$ ,  $m_j$ ,  $m_{psn}$ ,  $m_{on}$  до табл. 3.

### Продовження дод. А.  *Таблиця 3*

| $N_2$   | Операція   | $m_{\rm i}$     | $m_{\rm st}$  | $m_i$         | $m_{\rm on}$   | $m_{p3I}$                | $m_{\text{on}}^{\text{I}}$ |
|---------|------------|-----------------|---------------|---------------|----------------|--------------------------|----------------------------|
| $3/\Pi$ |            |                 |               |               |                |                          |                            |
| 1.      | $^{+}$     | 2               |               |               | $213=63$       | $212=42$                 | $211=21$                   |
| 2.      |            | 5               |               |               | $53=15$        | $52=10$                  | $51=5$                     |
| 3.      |            | 7               |               |               | $73=21$        | $72=14$                  | $71=7$                     |
| 4.      |            | 11              |               |               | $113=33$       | $11 \, 2 = 22$           | $111 = 11$                 |
| 5.      | ST         | $\overline{a}$  | 44            |               | 44 $2=88$      | 44 $1 = 44$              | 44 $1 = 44$                |
| 6.      | JZ         | $\qquad \qquad$ |               | 5             | $51=5$         | $\qquad \qquad -$        | $51=5$                     |
| 7.      | JMP        | $\qquad \qquad$ |               | 5             | $51=5$         | $\overline{\phantom{a}}$ | $51=5$                     |
| 8.      | <b>HLT</b> | $\qquad \qquad$ |               | 1             | $11=1$         | $\overline{\phantom{0}}$ | $11=1$                     |
| 9.      |            |                 | $\Sigma = 44$ | $\Sigma = 11$ | $\Sigma = 231$ | $\Sigma = 132$           | $\Sigma = 99$              |

Параметри  $m_i$ ,  $m_{st}$ ,  $m_j$ ,  $m_{psn}$ ,  $m_{on}$ 

У табл. 3. параметр  $m_{\text{ on}}^1$ визначає кількість звернень до ОП, якщо дані розміщено в РЗП. У циклі арифметичної операції в такті *Т*вк виконується звернення до ОП для вибірки команди, а в тактах *Т*01, *Т*<sup>02</sup> – до РЗП для вибірки даних. Тривалість звернення до РЗП дорівнює такту процесора  $\tau_{\text{m}}$ .

Час розв'язання задачі при використанні ОП.

$$
t_{P.3.0\pi} = t_{\pi} (2 \cdot 21 + 2 \cdot 5 + 15 \cdot 7 + 15 \cdot 11) + 1,5 \cdot t_{\pi} \cdot 44 + 11 \cdot 10 +
$$
  
+  $t_{OH} \cdot 231 = 397 \cdot 10 + 66 \cdot 10 + 11 \cdot 10 + 231 \cdot 25 =$   
= 10515 $hc \approx 11$ *MKC*.

Час розв'язання задачі при зберіганні даних у РЗП, а команд у ОП:

$$
t_{P.3.P3II} = t_{II} (2 \cdot 21 + 2 \cdot 5 + 15 \cdot 7 + 15 \cdot 11) + 1,5 \cdot t_{II} \cdot 44 + 1 \cdot 11t_{II} +
$$
  
+  $t_{OI} \cdot 99 + 132 \cdot t_{II} = 8500 \text{h}c \approx 8 \text{m} \kappa c$   
 $t_{P.3.OII}$  **f**  $t_{P.3.P3II}$ .

### **СХЕМОТЕХНІЧНА ЧАСТИНА КР**

Спроектувати схемотехнічний вузол (рис. 5), що входить до складу процесора (лист. 2). Елементна база – ІМС серії КР1533 [4]. Функціональну та принципову схеми вузла необхідно зобразити на окремому кресленні. При цьому береться до уваги призначення та функції регістра RК, декодера *DC*, а також їх параметри (розрядність, кількість входів та виходів) і т. д.

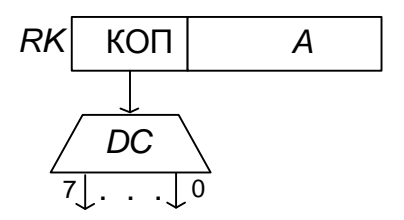

Рис. 5. Схемотехнічний вузол процесора

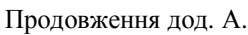

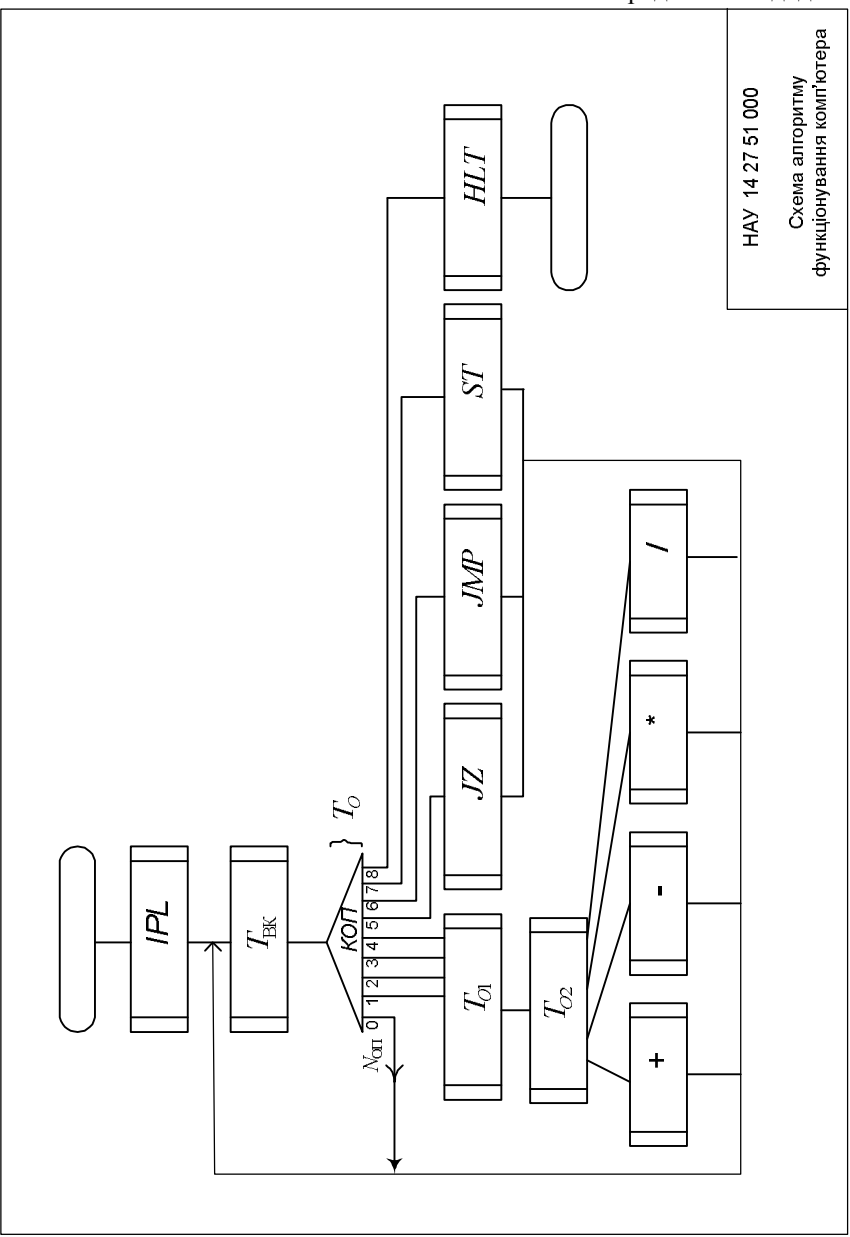

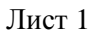

Продовження дод. А.

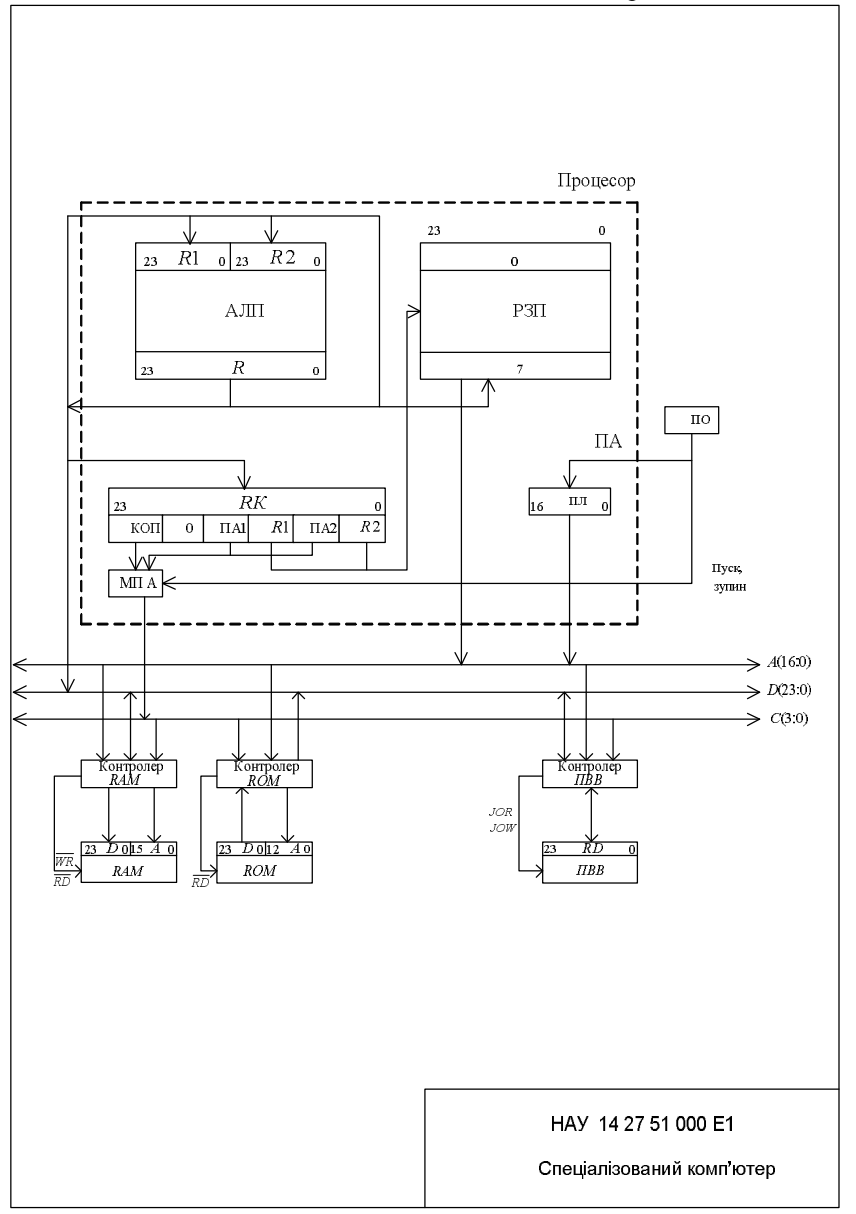

## Лист 2

Додаток Б

## **Обчислення елементарних функцій** 1.  $e^{z}$ .

$$
e^{z} = 1 + Z + Z^{2} / 2! + Z^{3} / 3! + ... = U_{0} + \sum_{k=1}^{n} U_{k}
$$
,  $(k = 1, 2, ..., n)$ ,

 $U_0 = 1$ ,  $U_k = U_{k-1} \cdot Z / k$ , *n* – номер члена ряду, значення якого дорівнює машинному нулю.

2. Sin Z.  
\nSin Z = Z - Z<sup>3</sup>/3!+Z<sup>5</sup>/5!-... = U<sub>0</sub> + 
$$
\sum_{k=1}^{n} U_k
$$
,  $(k = 1, 2, ..., n)$   
\n $U_0 = Z$ ,  $U_k = U_{k-1} \cdot (-\frac{Z^2}{k \cdot (2k+1)})$ .  
\n3. Cos Z.  
\n $\cos Z = 1 - Z^2 / 2!+Z^4 / 4!-Z^6 / 6!+... = U_0 + \sum_{k=1}^{n} U_k$ ,  $(k = 1, 2, ..., n)$ .  
\n $U_0 = 1$ ,  $U_k = U_{k-1} \cdot (-\frac{Z^2}{2k \cdot (2k-1)})$ .  
\n4. Sh Z.  
\nSh Z = Z - Z<sup>3</sup>/3!+Z<sup>5</sup>/5!+... = U<sub>0</sub> +  $\sum_{k=1}^{n} U_k$ ,  $(k = 1, 2, ..., n)$ .  
\n $U_0 = Z$ ,  $U_k = U_{k-1} \cdot (\frac{Z^2}{2k \cdot (2k+1)})$ .  
\n5. Ch Z.  
\nCh Z = 1+Z<sup>2</sup>/2!+Z<sup>4</sup>/4!-... = U<sub>0</sub> +  $\sum_{k=1}^{n} U_k$ ,  $(k = 1, 2, ..., n)$ .  
\n $U_0 = 1$ ,  $U_k = U_{k-1} \cdot (\frac{Z^2}{2k \cdot (2k-1)})$ .  
\n6.  $\sqrt{a}$ .  
\n $Z_0 = a/2$ ,  $Z_{k+1} = 0,5(Z_k + a/Z_k)$ ,  $(k = 1, 2, ..., n)$ .

30

Навчальне видання

## **Комп'ютерна схемотехніка та архітектура комп'ютерів**

Методичні рекомендації до виконання курсової роботи для студентів напряму підготовки 6.0500101 «Комп'ютерні науки»

Укладачі: Єфимець Валентин Микитович, Жуков Ігор Анатолійович, Журавель Сергій Володимирович Журавель Наталія Вікторівна

Технічний редактор Коректор Верстка